## TABLE DES MATIÈRES

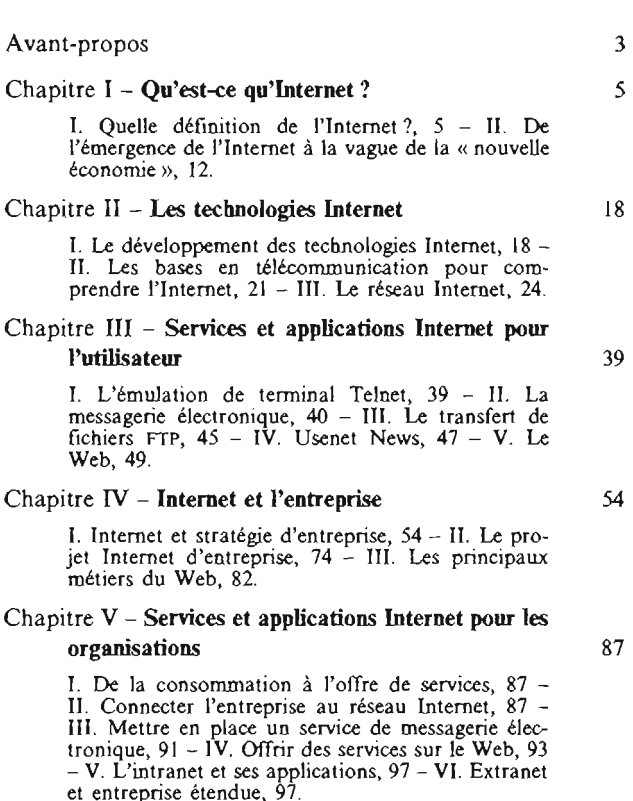

## Chapitre VI - Les **enjeux de l'Internet** 99

1. Internet et les autoroutes de l'information, 99 -<br>II. Enjeux politiques, 100 - III. Internet et l'éthique, 106.

Conclusion 114

atérieir protégé par le droit d'aute